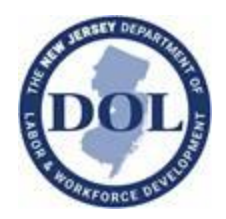

# **Self-Audit Toolkit for WIOA Program Monitoring**

We offer this Self-Audit Toolkit as a resource to Local Workforce Development Boards to reflect on (1) specific practices related to USDOL and NJDOL WIOA policy, as well as (2) practices related to AOSOS data entry.

This toolkit offers sets of questions for assessing specific WIOA elements within individual participant records and files. The initial focus of this self-audit toolkit is on the common elements elevated in NJDOL PY18 WIOA Monitoring reports and includes seven unique tools for self-auditing files and records related to:

- Individual Employment Plans (pages 2-3)
- Individual Service Strategies (page 4-5)
- Work Experience (pages 6-7)
- Youth Follow-up (pages 8-9)
- Exit (pages 10-11)
- Credential Attainment (page 12-13)
- Measurable Skill Gain (pages 14-15)

The tool places a particular emphasis on documentation within AOSOS, offering specific details of screens in which details and information related to particular participant information can be found and should be recorded. Local areas can review a single file with all seven tools or pick and choose specific areas of focus within this toolkit.

The tools included in this document are modeled on the specific questions that guided NJDOL's PY18 monitoring in these areas. We hope that this both offers greater transparency about our review, as well as an opportunity for strengthening local area reviews of these elements.

We look forward to working together in using these tools to:

- 1. Further reinforce expectations related to policy and AOSOS data entry
- 2. Document current practice in these areas
- 3. Identify and elevate opportunities for ongoing practice development

Each tool in the toolkit includes a specific set of questions to answer based on review of a single AOSOS record and paper file (one NJ ID number). A set of reflection questions at the end of each self-audit tools supports reflection on information collected from these sources and the identification of opportunities for changing programmatic and/or data entry practices.

**Please reach out to us with any questions about these tools and/or policies referenced in these tools a[t WIOApolicy@dol.nj.gov.](mailto:WIOApolicy@dol.nj.gov)** 

## **Tool 1: IEP Self-Audit**

**An Individual Employment Plan (IEP) serves as a critical case management tool, offering opportunities for engaging Adult and Dislocated Worker participants in assessment activities, identification of short-term and long-term goals, and aligned service plans for meeting goals and addressing personal barriers. Ideally, a participant should have the opportunity to develop and revisit their employment plan across their engagement with various Wagner Peyser and WIOA programs and staff.**

### **Period of Participation**

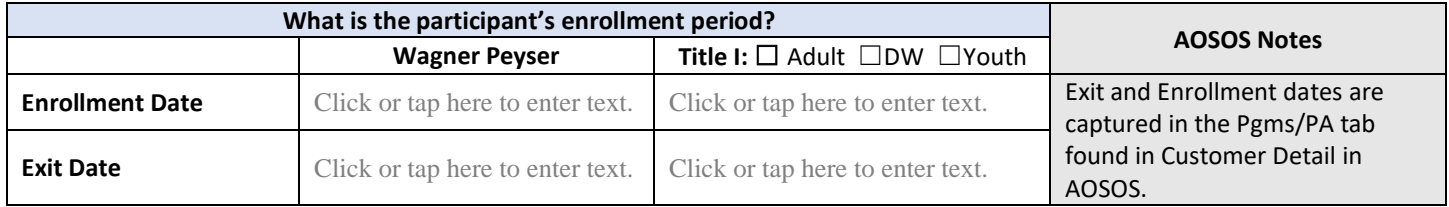

### **Individual Employment Plans – Adult and DW (NJDOL Policy: WDP-PY19-7)**

*Note: Only include IEPs that are dated within the enrollment period defined above.*

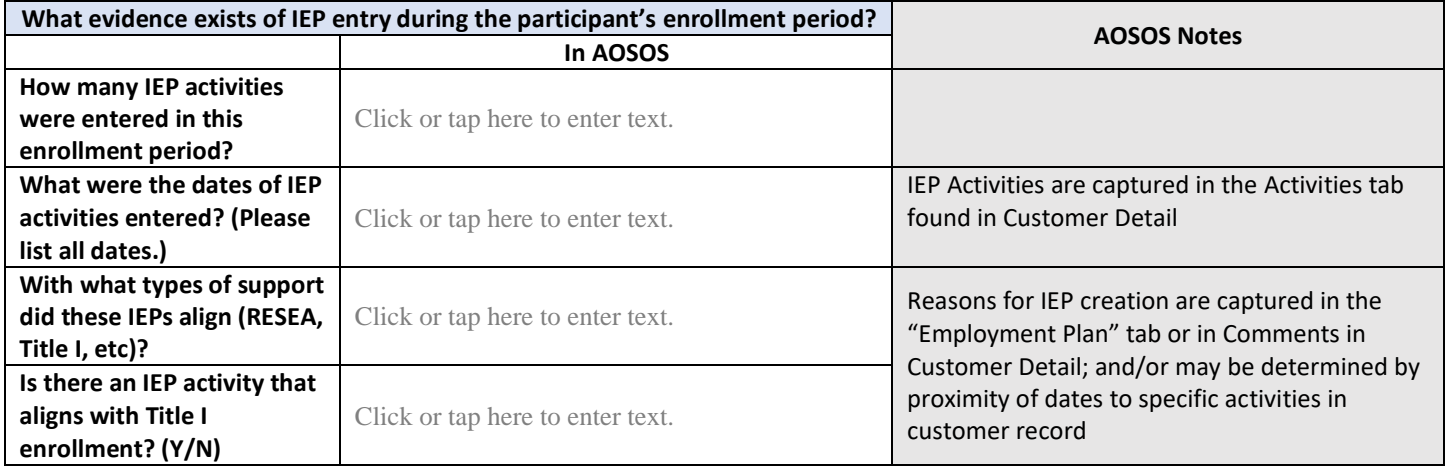

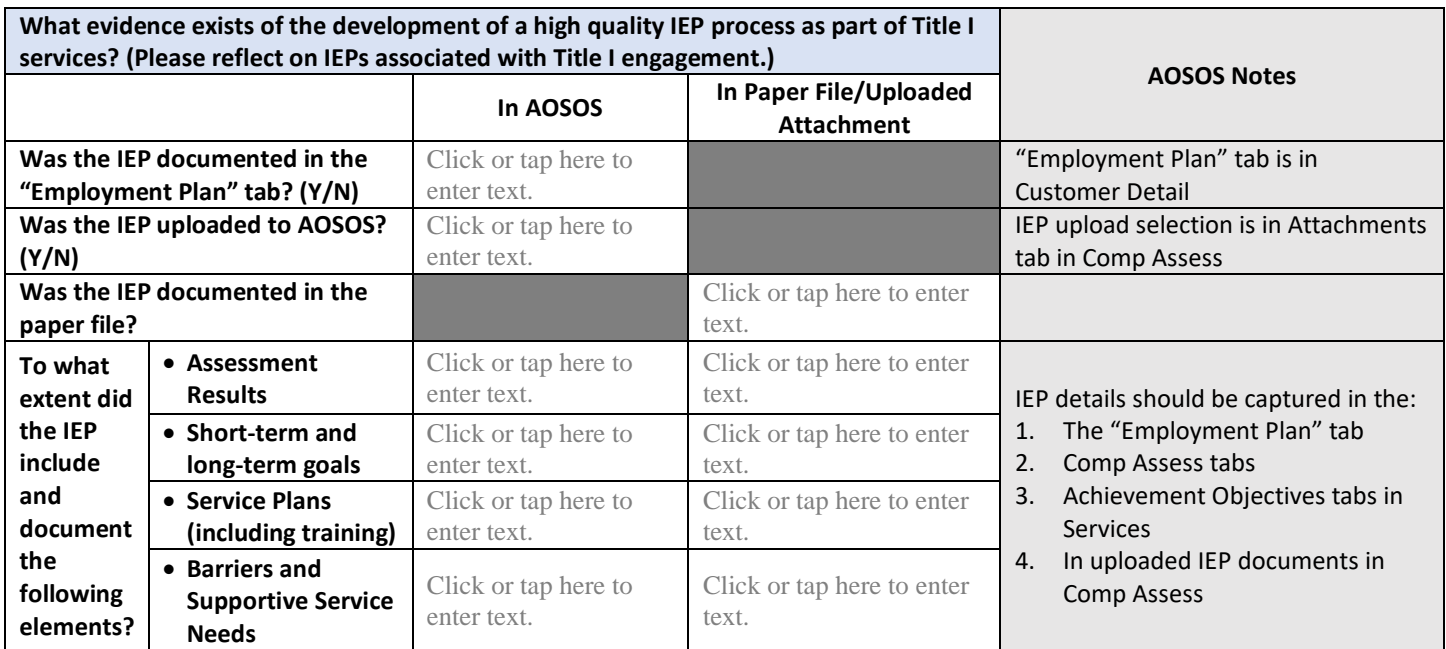

**IEP Reflection Questions:** The following questions offer an opportunity to reflect on the information gathered about IEPs on the previous page.

#### 1. Where are the strengths in data entry around the IEP?

Click or tap here to enter text.

### 2. Where are there gaps in entry? What practice changes would support stronger AOSOS data entry?

Click or tap here to enter text.

#### 3. What opportunities might exist for strengthening IEP development and use?

# **Tool 2: ISS Self-Audit**

**An Individual Service Strategy (ISS) serves as a critical case management tool and process, offering opportunities for engaging Youth participants in assessment activities, identification of career pathways and education and employment goals, development of a service strategy that includes the 14 program elements, and record of actual engagement in those activities. Additionally, a participant should have opportunities to regularly revisit their ISS every 6 months, as well as at the point of significant life events.** 

#### **Period of Participation**

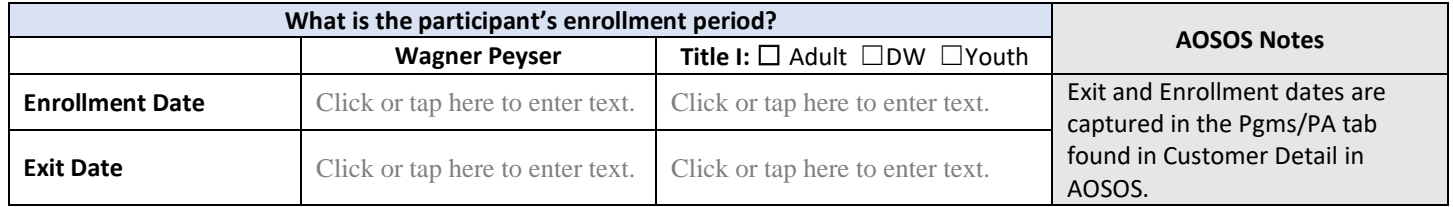

### **Individual Service Strategy – Youth (NJDOL Policy: WDP-PY19-7)**

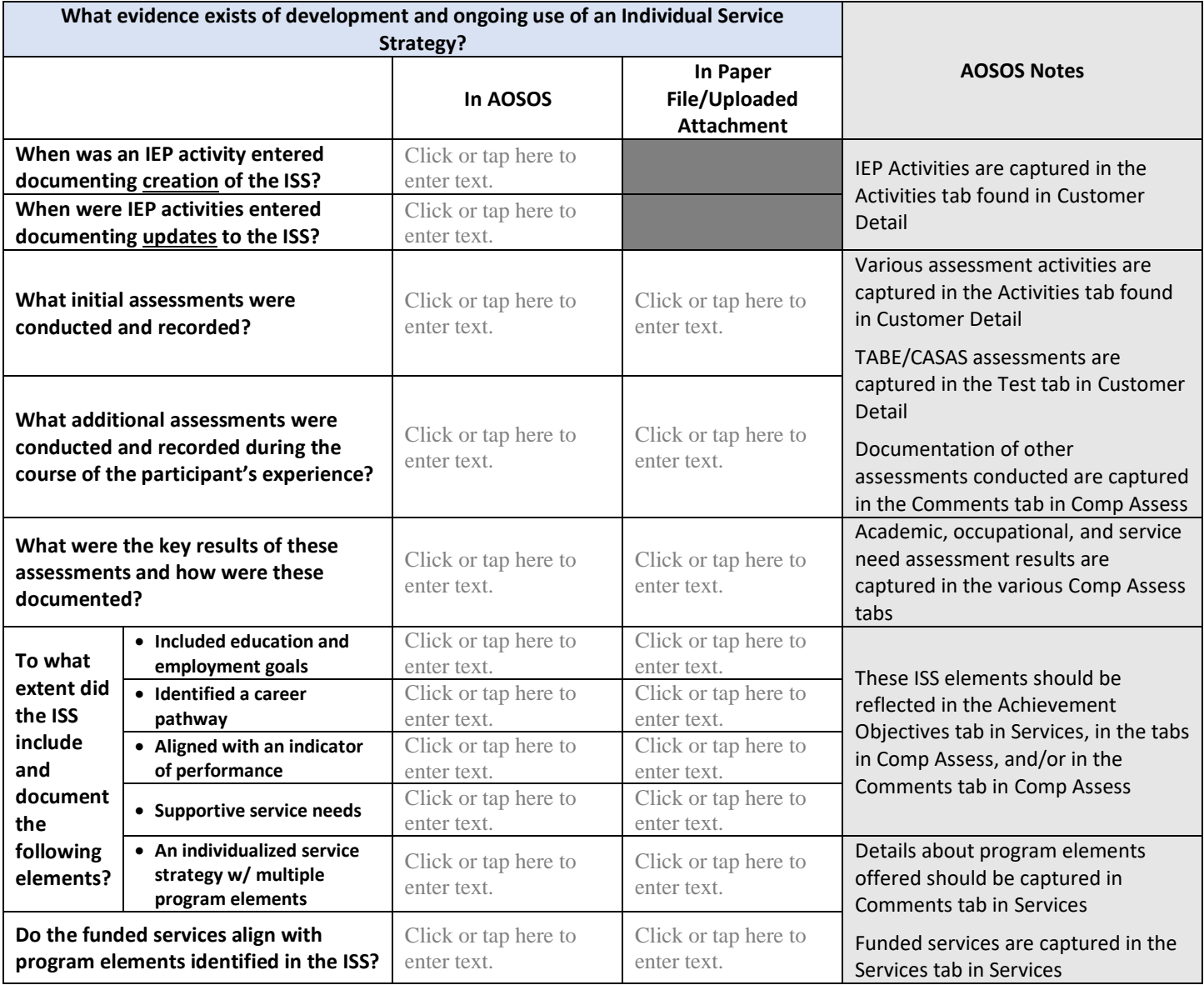

**ISS Reflection Questions:** The following questions offer an opportunity to reflect on the information gathered about the ISS on the previous page.

1. To what extent, does the ISS offer a comprehensive picture of a youth's skills, interests, and needs?

Click or tap here to enter text.

2. What gaps exist in the ISS? What are the strengths of the ISS? What opportunities exist for strengthening development and use of the ISS?

Click or tap here to enter text.

3. Where are there gaps in what is documented in the paper ISS versus what is documented in AOSOS? What practices would support stronger AOSOS data entry?

 $\mathbf{r}$ 

## **Tool 3: Work Experience Self-Audit**

**Paid and unpaid work experience is one of the 14 program elements for the WIOA youth program. Work experience is a planned, structured learning experience that takes place in a workplace and provides youth with opportunities for career exploration and skill development. A work experience may take place in the private for-profit sector, the non-profit sector, or the public sector. WIOA identifies four types of work experience for youth: summer employment and other employment opportunities available throughout the school year, pre-apprenticeship programs, internships and job shadowing, and on-the-job training. (from [DOLETA](https://youth.workforcegps.org/resources/2017/01/19/14/27/Paid-and-Unpaid-Work-Experience)  [Workforce GPS website\)](https://youth.workforcegps.org/resources/2017/01/19/14/27/Paid-and-Unpaid-Work-Experience)**

### **Period of Participation**

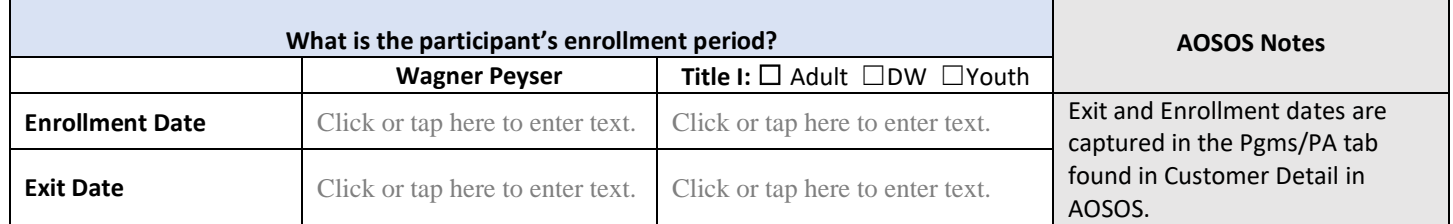

### **Work Experience – Youth (NJDOL Policy: [NJWIN 1-17\)](https://www.nj.gov/labor/wioa/documents/techassistance/NJWIN1-17_YouthWorkExperience.pdf)**

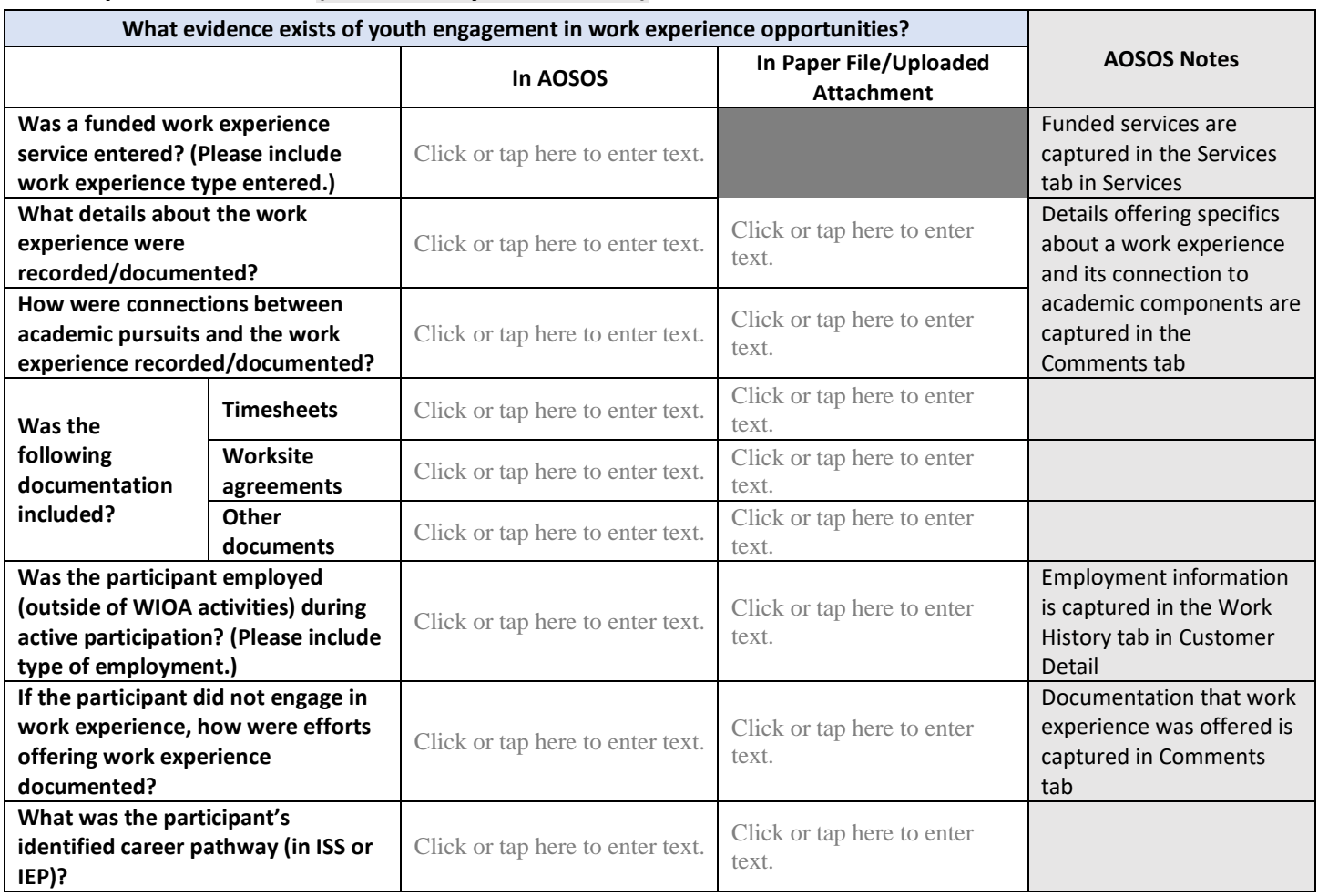

**Work Experience Reflection Questions:** The following questions offer an opportunity to reflect on the information gathered about Work Experience on the previous page.

1. To what extent, did the participant have the opportunity to access and/or engage in a specific work experience that aligned with career pathway interests and connected to other programmatic opportunities (specifically academic preparation)? What opportunities exist for strengthening youth connection to work experiences?

Click or tap here to enter text.

2. Where are there gaps in documentation? What elements are documented in the paper file that aren't captured in AOSOS? What elements are not documented at all? What practices would support stronger AOSOS data entry?

# **Tool 4: Follow-Up Services (Youth)**

**Follow-up services, one of the 14 program elements for the WIOA youth program, are critical services provided following a youth's exit from the program. The goal of follow-up services is to help ensure that youth are successful in employment and/or postsecondary education and training. Follow-up services may include regular contact with a youth participant's employer, including assistance in addressing work-related problems that arise. (fro[m DOLETA Workforce GPS website\)](https://youth.workforcegps.org/resources/2017/03/20/09/12/Follow-up-Services)**

#### **Period of Participation**

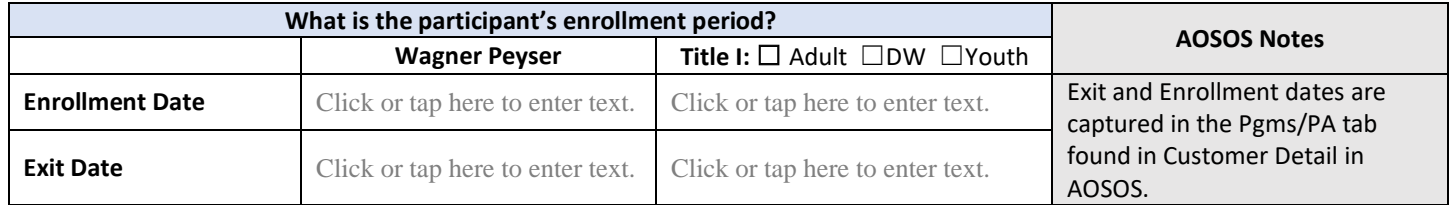

### **Follow-Up Services – Youth (NJDOL Policy: WDP-PY19-1)**

**Does your local area have a specific follow-up policy for youth? What are the specifics of this follow-up policy?**

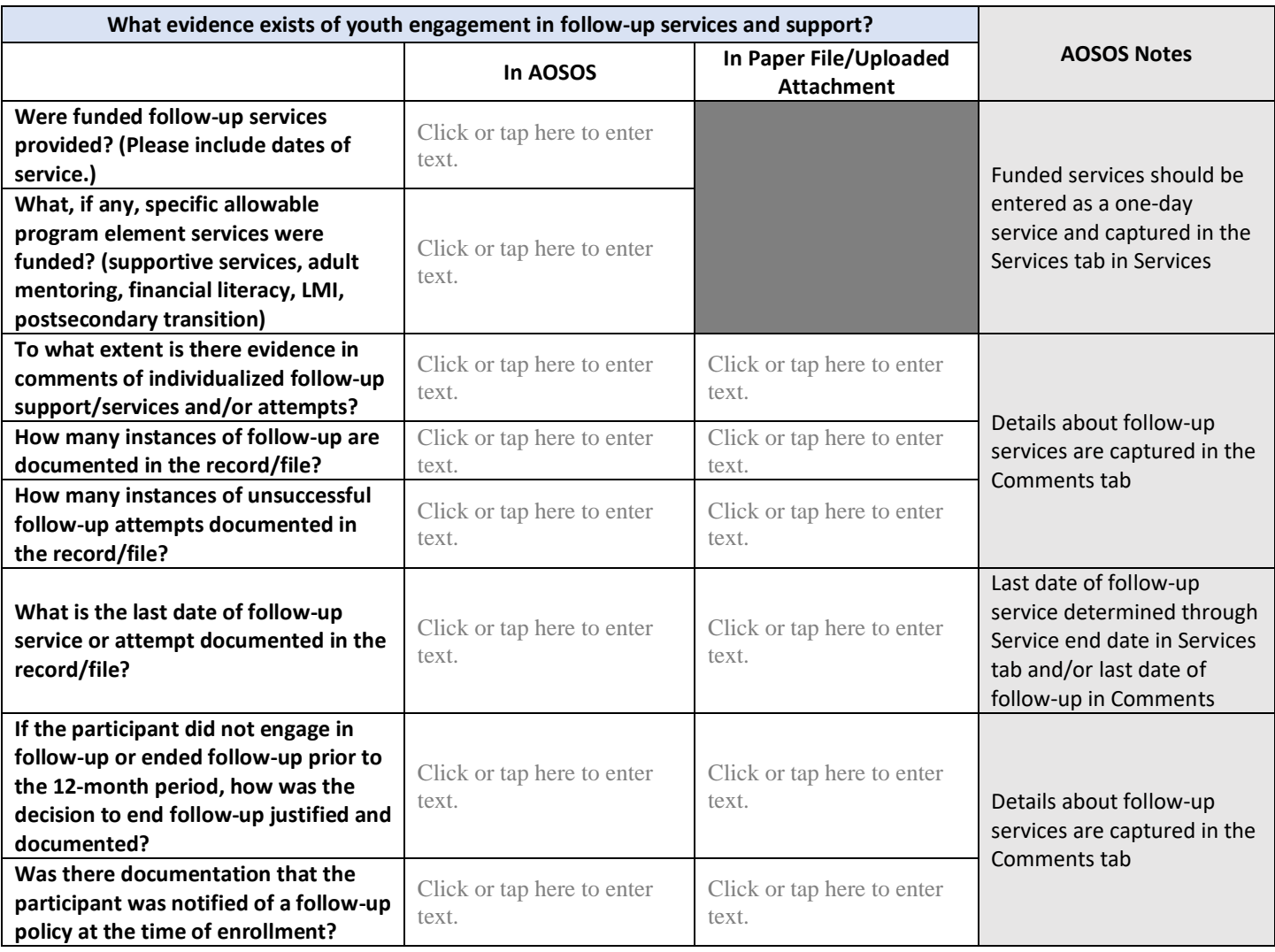

**Follow-up Reflection Questions:** The following questions offer an opportunity to reflect on the information gathered about Follow-up on the previous page.

1. To what extent, did the participant have the opportunity to access and/or engage in specific follow-up opportunities? Is there evidence of an individualized follow-up support/service strategy? What opportunities existed for strengthening the connection of this youth to support/service during the follow-up period?

Click or tap here to enter text.

2. Where are there gaps in documentation? Is there evidence of follow-up support or services were provided that could have been entered as a funded service? What additional information needed to be entered in AOSOS? What practices would support stronger AOSOS data entry?

## **Tool 5: Exit Self-Audit Tool**

**Exit from WIOA Title I programs occurs once an individual is no longer engaged in individualized employment and training services. Exit dates are based on the last day of service once a 90-day period has passed. While an individual may still engage in self-service, information-only services and activities, and/or follow-up services, these services and activities do not influence exit dates.**

#### **Period of Participation**

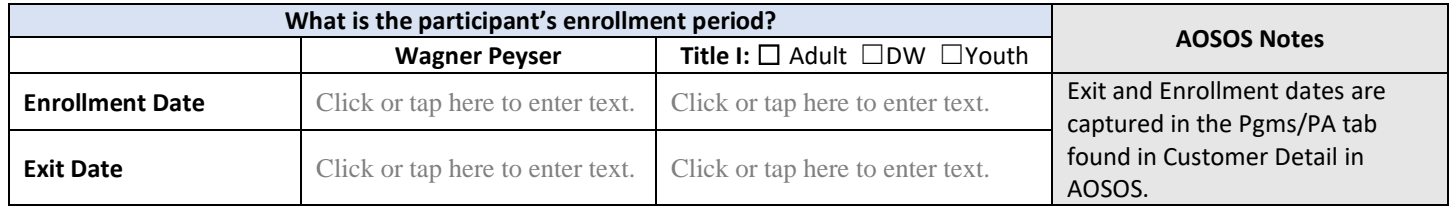

### **Exit – Adult, DW, Youth (NJDOL Policy: [NJWIN 7-15\)](https://www.nj.gov/labor/wioa/documents/techassistance/NJWIN%207-15.pdf)**

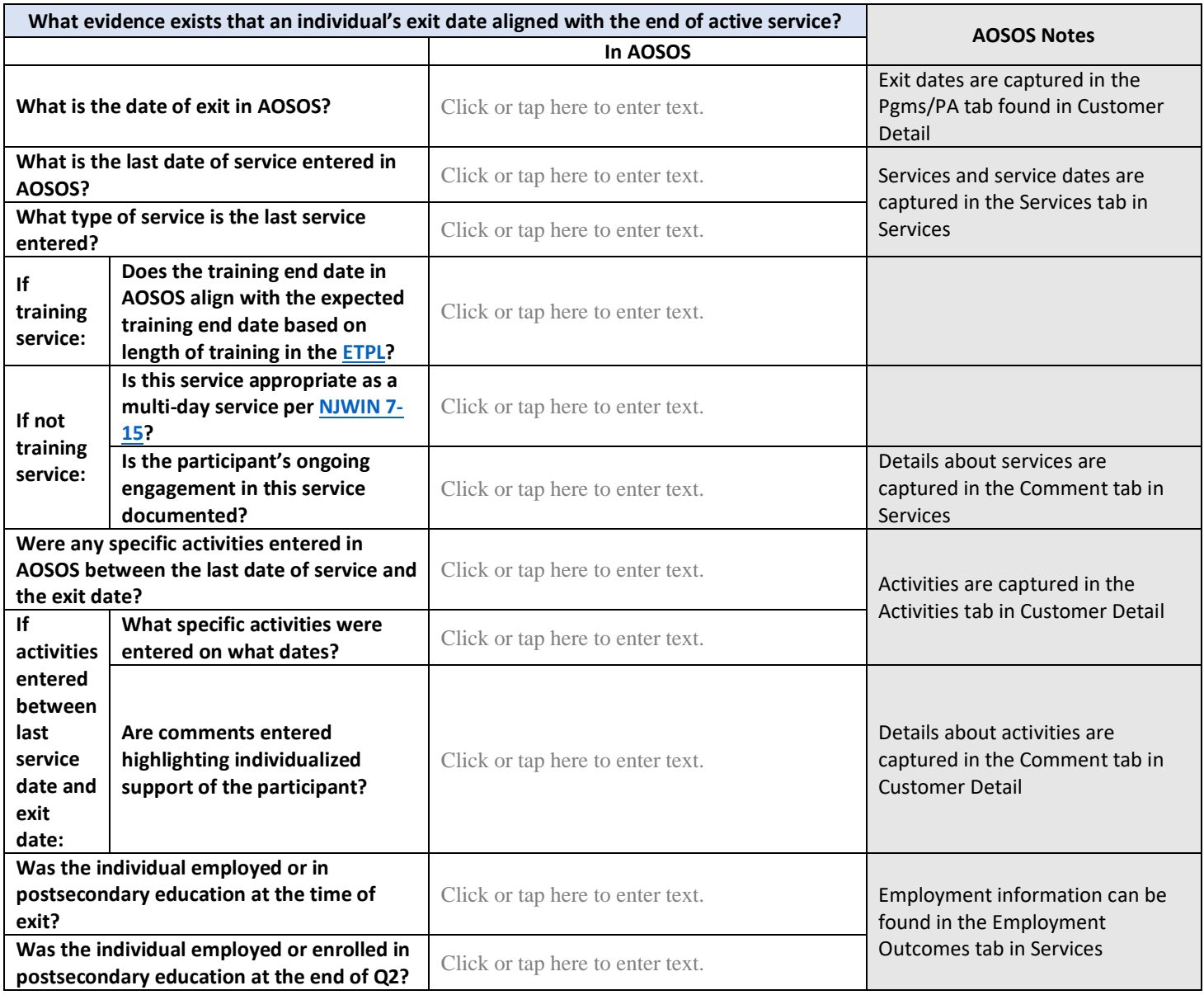

**Exit Reflection Questions:** The following questions offer an opportunity to reflect on the information gathered about Exit on the previous page.

1. Is there evidence that the participant was receiving individualized service through their exit date? Are there additional supports or services that might have benefited this individual before exit?

Click or tap here to enter text.

2. Where are there gaps in information or details related to specific services or activities? What additional information needed to be entered in AOSOS? What practices would support stronger AOSOS data entry?

## **Tool 6: Credential Attainment Self-Audit Tool**

**Credential Attainment is defined as attaining an industry-recognized postsecondary credential or a secondary diploma or its recognized equivalent (plus successful employment or postsecondary enrollment). Credential attainment must occur during or within one year after exit from for those participants enrolled in education or training programs. On-the-job training and customized training participants may attain credentials but are not included in performance measures. (Fro[m DOLETA Workforce](https://performancereporting.workforcegps.org/resources/2017/12/18/18/43/Credential-Attainment-Resource-Page)  [GPS website\)](https://performancereporting.workforcegps.org/resources/2017/12/18/18/43/Credential-Attainment-Resource-Page)**

### **Period of Participation**

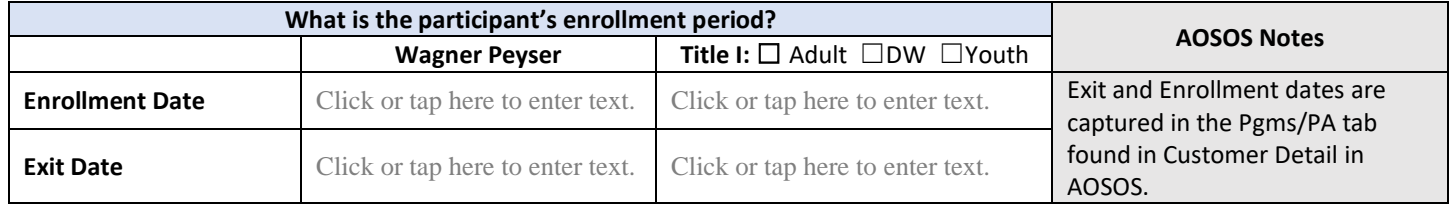

### **Credential Attainment – Adult, DW, Youth (NJDOL Policy: [NJWIN 8-17\)](https://www.nj.gov/labor/wioa/documents/techassistance/NJWIN8-17_Crdntls_MSG_Indicators.pdf)**

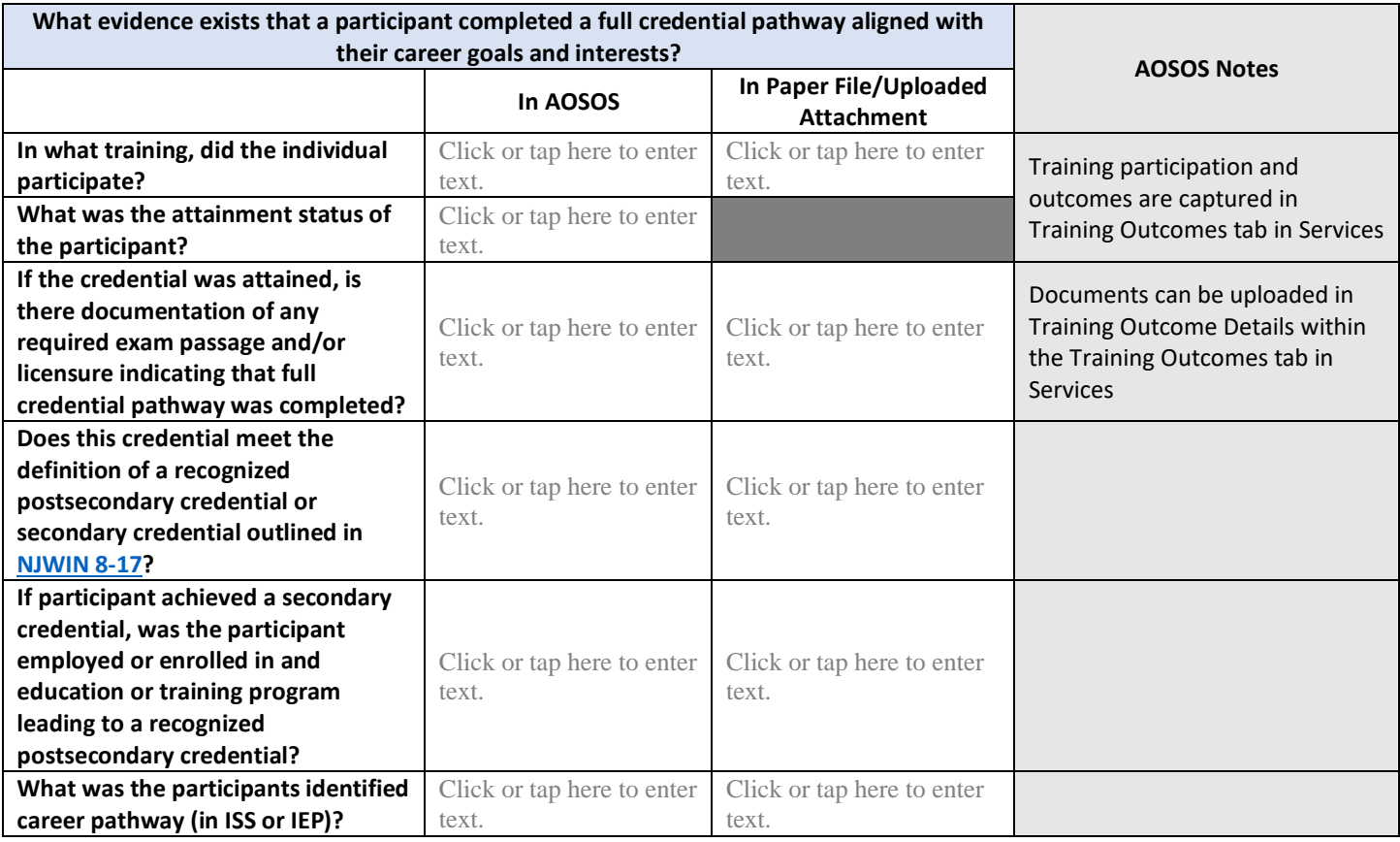

**Credential Attainment Reflection Questions:** The following questions offer an opportunity to reflect on the information gathered about Credential Attainment on the previous page.

1. Is there evidence that the participant completed the full credential pathway of a credential aligned with their intended career pathway? Are there additional supports or services that would have supported this individual in attaining a credential in their intended career pathway?

Click or tap here to enter text.

2. Where are there gaps in information or details related to credential attainment? What additional information needed to be entered in AOSOS? What practices would support stronger AOSOS data entry?

### **Tool 7: Measurable Skill Gain Self-Audit Tool**

**Measurable Skill gains measure the interim progress of participants enrolled in education or training services for a specific Program Year. It is intended to capture important progressions for a diverse set of individuals who receive a wide range of services tailored to their individual needs and goals. MSGs measure improvement in knowledge and abilities while a participant is still taking part in a program as well as when they have exited a program. (Fro[m DOLETA Workforce GPS website\)](https://performancereporting.workforcegps.org/resources/2018/07/30/12/57/Measurable-Skill-Gains-E-Learning-Module)**

#### **Period of Participation**

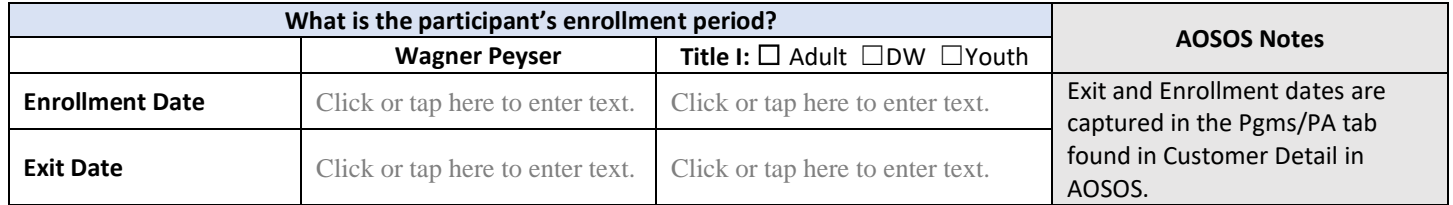

### **Measurable Skill Gain (MSG) – Adult, DW, Youth (NJDOL Policy: [NJWIN 8-17\)](https://www.nj.gov/labor/wioa/documents/techassistance/NJWIN8-17_Crdntls_MSG_Indicators.pdf)**

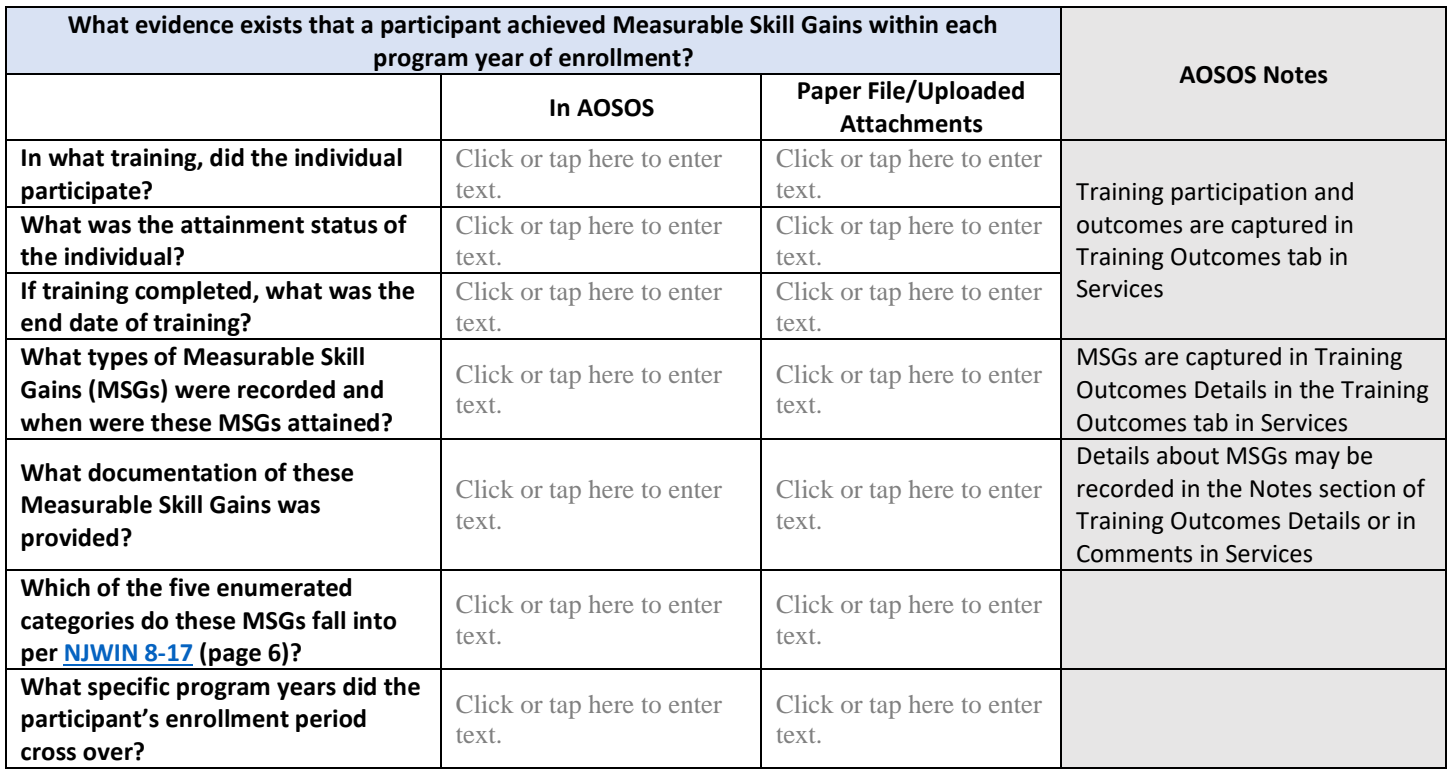

**Measurable Skill Gain Reflection Questions:** The following questions offer an opportunity to reflect on the information gathered about Exit on the previous page.

1. Is there evidence that the participant achieved specific Measurable Skill Gains in each program year that they were enrolled?

Click or tap here to enter text.

2. Where are there gaps in information or details related to MSG? What additional information needed to be entered in AOSOS? What practices would support stronger AOSOS data entry?